## **Photoshop Cs5 Presets Free Download VERIFIED**

Installing Adobe Photoshop and then cracking it is easy and simple. The first step is to download and install the Adobe Photoshop software on your computer. Then, you need to locate the installation.exe file and run it. Once the installation is complete, you need to locate the patch file and copy it to your computer. The patch file is usually available online, and it is used to unlock the full version of the software. Once the patch file is copied, you need to run it and then follow the instructions on the screen. Once the patching process is complete, the software is cracked and ready to use. To make sure that the software is running properly, you should check the version number to ensure that the crack was successful. And that's it - you have now successfully installed and cracked Adobe Photoshop!

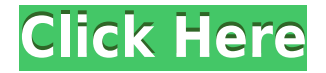

Lightroom is extremely powerful for the serious photographer, providing a visual feedback of editing processes. I know that the free version only allows for one library, but it offers a better version of the drag-and-drop functions than the Adobe Bridge for Windows. Basic editing and adjustments are available in the Basic Panel, while advanced tools are in the Master Panel. You can use it with Lightroom for images stored abroad or on the local hard drive with nine modes, an unlimited number of collections, and a selection of a number of tags (where you can tag images according to location, date, and other criteria). I do not begrudge Adobe for making Lightroom user-friendly, adding data import, including JPG demosaicing, and improving LrW, but caution should be used regarding what the software can do, considering the preliminary state of the constant development of the program. While there are many good things in Lightroom, some of them may be still lacking and unusable. For example, we have the valuable Adjustment Brush that is the best way to correct parts of a selected object. It can be used on a single object, or on a set of objects. There is a Gelled Spot Healing Brush that, apparently, has some issues. In this thing, you choose the area to be cleaned before you run the brush. Apparently, it doesn't always work as claimed, resulting in awkward pop ups of whatever is mistaken for a false edge in the image (eyeballs aside, one can always see the "true" edge). The same is true of the Wedding Module, although I have yet to use it extensively. It does have some nice tools and features, but it is pretty nonstandard, as I have reviewed before. Finally, the new Curves Module which, in my humble opinion, could have been much improved. This new module, like the Curves Module in Color Appearance, is used for curves depiction, although it is actually for luminance and curves. The y-axis is the color, while the x-axis provides the intensity (or the inversed values). What's more, the curve does not look good on the left side of the screen as it is totally unclear what values are chosen for the left side of the screen, providing, by way of compensating, what looks like a Pixelate command to the site of the eye. Curves can be used to speed up the work of adjusting the overall luminance and color in the image. Personally, I find it more handy and easier to see the curves at the same time as the picture I am working on. It should provide some additional, useful functionality, but the curve itself is rather primitive. There is a good news in that the channels may be split and, considering that the fix colors command does the same as the channels menu for the Curves Module, it can be used to the channels' advantage. The mode of usage of the Color Swatches module is very similar to the Curves module, but the overall functions are different. It is a nice tool, since it provides the bright colors, but not much else. And, again, it may be better to be split by colors instead of channels.

## **Download Adobe Photoshop 2022 (Version 23.4.1)Activation Code 64 Bits {{ upDated }} 2023**

Don't have an account? No problem - as of today, we've opened up our test server and we'd love to get your early feedback. We will be updating this url below over the coming months and plan to be fully accessible early next month.

https://app.adobe.com/it/rom/photoshop/history/promo/\_NYFkAOVM?promoid=photoshop.cc/downlo ad/app/p/qY0w6R+/2017!/ The next tool is the Gradient tool in Photoshop. Imagine having the ability to add color to objects or fill it with one-color. You can use the Gradient toolhe gradient toolcan use the tool to create very attractive and natural effects with colours that match with your subject. You might use this for objects such as people in your photos, fashion, backgrounds or anything else. Lightroom is perfect for professional photographers who use it to edit RAW and JPEG images. It is "the professional's version," offers a wealth of features, and is able to switch between the two in a

seamless manner. By using Lightroom, photographers are able to work on the image in a professional way. It includes tools for the manipulation of RAW images. Read here to learn how to set up Photoshop and Lightroom. If you didn't start on your first computer without having any previous experience, or have let a friend or family member do it for you, and you are looking to try to learn Photoshop without a lot of experience but you want to be able to tweak your photos, there are several sites that can teach you to get started, no matter your experience. These include: e3d0a04c9c

## **Download free Adobe Photoshop 2022 (Version 23.4.1)Hack Incl Product Key {{ upDated }} 2022**

1. **Layer Comps**: Layer comps are a powerful essential feature for Photoshop. Layer comps allows you to create a custom effect, change the effect on the fly, and apply the effect to multiple layers. You can use a layer comp effect as a low cost, quick and easy way to create your own looks in Photoshop. 2. **Sketch Features**: Sketch features or the "Sketch Filters" allows you to stylize images with a variety of tools, sketch and change color instantly, and create stylish looks in Photoshop. 3. **Gradient Fill**: Gradient fill makes it possible to create solid "filled" colors whose color output changes from the outer edge of the fill to the inner edge. Colors can be blended to create an endless number of natural, artistic looks for both 2D shapes and 3D views. 4. **Adjustment Layers**: Adjustment layers represent a range of useful adjustments that can be made to a layer, such as brightness, contrast, or even softening or sharpening. They can be applied repeatedly over and over to the same image, letting you quickly and effortlessly apply the same edit to various areas of an image. Pro features are generally those that are most requested and most valuable for designers, artists and other professionals who use the software daily. The press release we've published today was to unveil, by the patch, many of these great features that we've been testing internally for some time. Many other features will be introduced during the month of October including new actions, new brush options, new camera tools and other great new features for all of our Creative Cloud products.

install adobe photoshop cs5 free download installer photoshop cs5 free download photoshop cs5 free download 64 bit photoshop cs5 with crack free download photoshop cs5 windows 7 64 bit free download photoshop cs5 windows 10 free download adobe photoshop cs5 camera raw plugin free download photoshop cs5 lite free download portable adobe photoshop cs5 software free download setup photoshop cs5 free download

CS6 Photography is complete and compatible with Photoshop CC (available in November). It features many of the industry's first-ever simulation features and features enhancements to remove photo noise or other image defects that would otherwise be hard to repair without going back to the original image. Additionally, new Enhanced Backups for Photoshop lets photographers back up their entire Photoshop workflow, so they can create a self-contained installation of their workflow for disaster recovery. A new, intuitive browser experience– Photoshop CC on the web (beta) is available in a distinct design that makes it easy to bring Photoshop directly to the browser for collaborative editing and sharing. "For Photoshop to be an essential part of any digital artist's tool set, it needs to support collaboration in fashion, film, and other creative spaces," said Smith. "With our newest innovations and feature updates, we're delivering on that goal. We focused on bringing our browser to the forefront of what Photoshop is capable of, and we think it's great for designers to be able to take Photoshop with them as they travel." For photographers looking to get their most creative outputs to the web, the Photoshop development team is working to make it easier to share their images and projects, and then to review and approve those images on the web. Want to work faster than your old method? Or want to resize a vector image while editing a document? With Snapping tool, now you can! Choose from one of the 3 places at which the image snaps from before when you interact with the window where you work.

A Single-Tap to Delete & Fill – Using a single bank of tools, you can clean up an image by quickly removing objects within selected areas or replace them with a toned photo. This tool also helps remove background clutter or airbrush to allow your subject to stand out.

Custom Merge Layers – Use the new Merge Layers tool to merge Photoshop files quickly and easily. One tap automatically merges layers and, along with other benefits, provides a faster and more efficient workflow.

Smart Mask Brush – Brush tools now have a Live Mask, which only paints where you want it to. This helps you adjust the selection or paint in only the perfect parts of an image. This feature also helps reduce unwanted paint strokes when retouching a photo.

Smart Guides – Lasso tools now have smart guides, which help the lasso tool automatically stay on the layer or object you are editing. This helps ensure the tool stays on the selection or edit path you are creating

Mobile Copy & Paste – Easily copy and paste the contents of the clipboard from a mobile device to Photoshop. As you paste, the file will stay intact and make successive pastes seamless and fast.

Gradient Mesh Adjustment – Lasso tool can now create subtle and precise adjustments to a Gradient Mesh in real time. This feature now utilizes a grid system that displays gradients and their specific colors in a natural way.

<https://soundcloud.com/kostarogomb/reksio-si-masina-timpului-in-romana> <https://soundcloud.com/jarrodselakg/liccon-work-planner-free-software-33> <https://soundcloud.com/dendiphitua1978/quitar-y-poner-proteccion-contra-escritura-v105exe> <https://soundcloud.com/cutchimarjenq/harry-potter-deathly-hallows-part-2-crack> <https://soundcloud.com/cumpcessjove1976/mantis-tournament-software-download>

While Microsoft Office comes with a built-in Acrobat Design Collection suite that includes drawing, page layout, and a word processor, Photoshop is also well packed with some decent tools to work on various levels of layouts. Text, shapes, shapes, brushes, patterns, color selection tools-it can all be found inside the Photoshop kit. As a standard tool for designers, Photoshop houses more than 150 tools to work with your black and white or colored images. With a control panel and a content-rich user interface, Photoshop can be used for anything that needs image editing. You can work on pictures, create and edit video files, design apps and websites, and even create 3D content. Adobe Photoshop CBZ – It is used to convert Photoshop files to a compressed file or archive, appropriate for sharing, or for bulk loading into a different application (for example, preview files). The inclusion of a personal archive for retaining files provides a good source of backup for those who choose to use external storage. Compressing files preserves only the essential information, leaving out any unnecessary files. Adobe Photoshop CS6 Extended – With the introduction of Adobe Muse CS6 Extended, use of the free digital asset generator Adobe Muse has expanded beyond the desktop, to all kinds of devices and platforms. This release adds much-requested support for mobile devices, with Photoshop extensions in the form of mobile layout kits you can preview any web page in two different ways, including view from mobile devices as well as a desktop browser. All you need to do is select the site you want to see and preview your page as you would on a desktop browser, and a native version of the site will open.

In the beginning of the digital era, the digital separation of an image is non-existent. But as the digital era progressed, some things were considered to be uncalibrated by mankind. There is a need to calibrate the image pixel. This is done using rulers, this is done by methods like obtaining the size of the print or using a screen. Calibrating the image pixel is known as calibrating the image. Calibrating an image will not only allow you to have the same resolution as the printed copy, but it will also provide you a lot of flexibility to your computer system. It will extend your computer to a world of virtual pixels, the range to your monitor. Calibration will help you to achieve an unparalleled level of color accuracy and precision, on any device, for any pixel. It will allow you to maintain consistent color to any pixel on any device without ever losing crucial data. You will be able to achieve color fast, accurate, and precise with consistency with each edit. It is pixel on, pixel with, and pixel off. To calibrate an image means obtaining different points and measuring them. You will be able to attach precise measurements to a specific value. Even with a small value, it allows you to calibrate an image accurately. Calibration will give a solid foundation to your image, and it will extend your core in image editing. Following is the step by step process of calibration. Calibrating your monitor will provide you the most accurate calibration. So, use a calibration disk or camera to scan your monitor. You can also attach the measurement to the monitor when you are not using it.